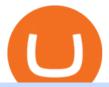

otc crypto exchanges mt5 buy crypto without kyc most promising cryptocurrency 2022 sell crypto on binar

How to Sell Cryptocurrency via P2P Trading on Binance Lite .

How are Crypto Exchanges Regulated?

https://binantrader.com/photos/binance/how-to-sell-crypto-on-binance-p2p-by-web-and-mobile-app-2.png|||Ho w to SELL Crypto on Binance P2P via Web and Mobile App|||1600 x 833

https://www.musclegeek.co/wp-content/uploads/2018/12/5578/binance-cryptocurrency-exchange-app.jpg|||Ho w To Buy Crypto In Binance App / How to Buy Enigma ...|||5184 x 3456

https://webimg.secondhandapp.com/1.1/5b1d4da04cf75e40a25a06cb|||Honda MT5 in 21747 Malmö für 7.600,00 SEK zum Verkauf ...|||1536 x 1152

Overall, crypto exchanges in the US fall under the regulatory scope of the Bank Secrecy Act. They should register with the Financial Crimes Enforcement Network (FinCEN). Canada In February 2021,.

https://www.pickacrypto.com/wp-content/uploads/2020/09/Compound-COMP-Price-Prediction-Fundamentals .jpg|||Compound Cryptocurrency Price Prediction ...|||1920 x 941

https://wikikeep.com/wp-content/uploads/2021/02/1-scaled.jpg|||How to Sell Crypto on Binance Mobile App-Binance|||2560 x 1440

https://capital.com/files/articles/[infographic] Cardano ADA price forecast 2021-5.png|||Cardano Price Prediction / Cardano Price Prediction ...|||1500 x 910

https://content.money.com/wp-content/uploads/2018/03/180314-bitcoin-crackdown-china.jpg?quality=60|||All The Places Cracking Down on Bitcoin and Cryptocurrency ...|||3696 x 2448

http://classic-motorbikes.net/wp-content/uploads/2012/03/Honda-MT5-action006.jpg|||Honda MT5 Road Test | Classic Motorbikes|||1500 x 1200

15 Best Cryptocurrency Trading Platforms in 2021

How to buy and sell crypto on binance Lite - Binance.

https://www.accesswire.com/users/newswire/images/679634/mag4r4DY16GJmUnuHi7fHav6v\_C0CD2YdE MV29o7q-hqjjnp9331R\_-\_mnyHmMjJmshYHNnzT2siv8Y3JCHlGXBo2qiiw4txSysij966jR86xNbyrJdVUox UJikJ7wofi2FU-8XY.jpg|||All-in-one Platforms Will Change the Cryptocurrency ...|||1148 x 818 Thinkorswim guide for setting charts, indicators .

How to Sell Cryptocurrency on Binance P2P (App)? Binance

Tokyo MT5: Tokyo is an Expert Advisor that uses forex price trend patterns to enter and exit the market. NO martingale, smart recovery, grid trading or - MetaTraderMetaTrader 5Tokyo MT5()

The 11 Most Promising Cryptocurrencies to Buy [2022]

 $https://3.bp.blogspot.com/-RHoLBdpaOGY/WpwfBe3L8PI/AAAAAAAAAQ/hyE\_Z5g1J5wnYEKvhP5wn\\ 6RB-r88L0qAQCLcBGAs/s1600/1.png|||Videos\\ and\\ Tos\\ Charts\\ -DayTradingFearless|||1586\\ x\\ 771$ 

https://www.honda-m-onderdelen.nl/wp-content/uploads/2020/10/IMG\_6201.jpeg|||Honda MT5 AD01 1980 VERKOCHT Honda M Onderdelen Webshop|||2048 x 1536

https://www.motorbiscuit.com/wp-content/uploads/2021/12/Red-Canyon-2022-Rivian-R1T-driving-off-road-on-a-rocky-hill.jpg|||Reddit co-founder and Polygon launch \$200M Web 3.0 social ...|||1756 x 1178

https://www.honda-m-onderdelen.nl/wp-content/uploads/2020/11/IMG\_3883.jpeg|||Honda MT5 AD01 1984 Honda M Onderdelen Webshop|||2048 x 1536

https://cryptocurrencybegin.com/photos/binance/how-to-sell-crypto-on-binance-p2p-via-web-and-mobile-app-3.png|||How to SELL Crypto on Binance P2P via Web and Mobile App|||1600 x 833

The Top 6 Most Promising Cryptocurrencies For 2022 - Maine .

The 5 Best Cryptocurrency Exchanges WTOP News

Sell 1 BTC 37,817.58 EUR Spend EUR Receive BTC Log In/Sign Up Buy & Drypto on Binance: Where You Trade Crypto in 3 Steps Binance is a safe and secure platform to buy and sell cryptocurrencies

quickly using our streamlined buy/sell process. You're just three steps away from your first Bitcoin. Register for an account Verify your identity

https://public.bnbstatic.com/image/cms/blog/20201223/d08969c4-e7c8-4c2e-8750-d4e108df4dab.png|||How to Buy and Sell BTC and Other Cryptocurrencies with ...|||1600 x 900

https://images.cointelegraph.com/images/1434\_aHR0cHM6Ly9zMy5jb2ludGVsZWdyYXBoLmNvbS9zdG9yYWdlL3VwbG9hZHMvdmlldy8wNmI2NTYyNjNhZDRlZTc0NDg4YjNkZmM4MzZkNmFhZi5qcGc=.jpg||| Futures Exchange Promises Zero-Fees: Startup Hits One ...|||1434 x 955

If you want to trade 300+ cryptocurrencies without KYC then SimpleSwap is your choice. This crypto exchange without KYC makes trading easy, with 0 fees. Thats pretty amazing and a huge benefit when you are choosing an anonymous platform. Ive invested in a lot of new coins on SimpleSwap before they were recognized by other traditional platforms.

Best Exchanges to Buy Crypto without KYC Binance. Popular with novice and seasoned traders alike, this exchange offers a variety of trading interfaces. ByBit. Bybit exchange ensures it follows all the necessary security protocols. It does this by storing the majority of. Changelly. Yet another.

Buying crypto non-KYC is by far not without risks either, though. Below are the three most important things to look for in a platform that claims to let you buy or trade crypto without KYC. We go at length about all possible ways of buying crypto in our How-To guide on buying. 1. Non-KYC Crypto Exchange Should Be Non-Custodial. This is not 2011.

Nymstar Limited is a Securities Dealer registered in Seychelles with registration number 8423606-1 and authorised by the Financial Services Authority (FSA) with licence number SD025. The registered office of Nymstar Limited is at F20, 1st floor, Eden Plaza, Eden Island, Seychelles. EXNESS MT4 or EXNESS MT5 website operated by Partner of Exness.

https://lh5.googleusercontent.com/0IHSYEsUHuw6gJ3pqNtcIbxK2iAu9YfP9YsSCeos4m7SAdSspTLBkHsvgfAdMITvIOeIqp5Ed8PZBUP11uKB8B1t6WxeYN0LWILFE3QDvdJgWdSXUo9clffo7GruPkxhZvm-J6cp||| Where's the Crypto Market Heading as We Near 2022? Top ...|||1457 x 797

 $https://www.vlct.org/sites/default/files/images/Classified/IMG\_20191216\_084400030\_HDR.jpg|||Trackless MT5 Multi-Purpose Tractor | Vermont League of ...|||5344 x 3006$ 

 $https://s3.cointelegraph.com/uploads/2021-12/48bf96d6-99a3-4c01-886f-f805c26a874c.png|||Look\ out\ below!\ Analysts\ eye\ \$40K\ Bitcoin\ price\ after\ ...|||1830\ x\ 1097$ 

https://classic-motorbikes.net/wp-content/uploads/2012/03/Honda-MT5-static001.jpg|||Honda-MT5-Road-Test-Classic-Motorbikes|||1500 x 1000||

 $https://images.cointelegraph.com/images/1434\_aHR0cHM6Ly9zMy5jb2ludGVsZWdyYXBoLmNvbS9zdG9yYWdlL3VwbG9hZHMvdmlldy80MzZiOTkwZTEwZThiOTlkZjcxNzc5NWI2Zjk5NzM4Ni5qcGc=.jpg|||What Cryptocurrency To Invest In 2022 - What Are The Best ...|||1434 x 956$ 

General Settings. General Settings are common for all chartings, they affect visibility, snapping, and synchronization of chart elements. To customize general settings. 1. Make sure the Chart Settings window is open. For information on accessing this window, refer to the Preparation Steps article. 2. Choose the General tab. 3.

Thinkorswim (TOS) Tutorial: How to display multiple charts in.

https://binanchain.com/photos/binance/how-to-buy-and-sell-crypto-on-binance-with-rub-12.png|||How to Buy and Sell Crypto on Binance with RUB|||1396 x 1200

Best Crypto Exchanges Of January 2022 Forbes Advisor

https://ambcrypto.s3.amazonaws.com/wp-content/uploads/2021/04/03115727/BNB-PA-544.png|||Cryptocurrency Terbaik April 2021 - Cryptocurrency Market ...|||1805 x 784

https://www.honda-m-onderdelen.nl/wp-content/uploads/2020/10/IMG\_6208.jpeg|||Honda MT5 AD01 1980 VERKOCHT Honda M Onderdelen Webshop|||2048 x 1536

https://blog.thetrader.top/wp-content/uploads/2020/09/3-Generous-charts-TOS.jpg|||Thinkorswim platform for intraday trading | THINKORSWIM FREE|||2530 x 1410

MT4/MT5 Auto Startup Dedicated IP Address Windows Server 2012/16/19 Any EA Any Broker .

10 Promising Cryptos With Potential to 10X in 2022.

https://www.honda-m-onderdelen.nl/wp-content/uploads/2020/11/IMG\_3901-1536x1152.jpeg|||Honda MT5 AD01 1984 Honda M Onderdelen Webshop|||1536 x 1152

What Is KYC, and Why Do Crypto Exchanges Require It?

Custom settings and configuration for TOS indicators.

Learning Center - General Settings - Thinkorswim

 $https://www.angrypandacoin.com/wp-content/uploads/2019/05/EBEAR.png|||Faucets\mid Earn\ free\ crypto\ tokens\ every\ 1\ hour\ .\ Claim\ now!|||1875\ x\ 1875$ 

ForexMT4Indicators.com are a compilation of forex strategies, systems, mt4 indicators, mt5 indicators, technical analysis and fundamental analysis in forex trading. You can also find systems for scalping such as trends, reversals, price actions. Trading on a lower timeframe like 1 minute to long term trading are also imparted here.

With this trend, the need emerged for crypto trading platforms, which basically carry out the trading of digital currencies and are responsible for cryptocurrency sales value and price.

https://research.aimultiple.com/wp-content/uploads/2021/02/bitcoin.png|||Small Market Cap Crypto 2021 - YCRTP|||1275 x 836

How to sell crypto on Binance P2P (Desktop) Binance

Saving my charts and settings in TOS exactly the way they are .

Lets set up the graphics in TOS. To set up the chart, we need to go to the Chart settings settings (the gear icon in the upper right corner) and click on the icon. Next, select Appearance. Here you can configure the colour scheme of the graphs, as well as the type of display.

 $10\ Potential\ Cryptocurrencies\ To\ Become\ The\ Next\ Crypto\ King\ .$ 

Connect to hundreds of brokers and trade in financial markets using MetaTrader 5 for iPhone and iPad. The mobile trading platform allows you to receive quotes of financial instruments, analyze markets using charts and technical indicators, perform demo trades, connect to brokers for live trading and view the history of trading operations. TRADING

Crypto OTC trading is a way of exchanging cryptocurrencies, between buyers and sellers, usually with large orders that are handled most often by a third party. It can happen between one person and another only (P2P), but usually, this is done via specified platforms to oversee that everything is getting executed correctly.

Understanding the functioning of an OTC Crypto Exchange

https://botble.com/storage/docs/shopwise/1.png|||CodeCanyon new PHP Scripts items|||1500 x 4155

 $https://cryptoevents.global/wp-content/uploads/2020/12/paxos.jpeg|||Paxos\ Raises\ \$142\ Million\ in\ Series\ C\ Funding\ - Crypto\ Events|||1440\ x\ 774$ 

 $https://crypto-wikipedia.com/wp-content/uploads/2020/03/crypto-otc1.jpeg|||What\ is\ OTC\ trading?|||1300\ x\ 800$ 

Videos for Mt5

https://cdn-5b3eb1f2f911c81eb41eba94.closte.com/wp-content/uploads/2020/09/Binance-Review-Classic.png| ||Binance : Binance Review 2021 | Buy & Drypto | Fees ...|||2850 x 1480

By using the "Save Style." option, you get to keep all the settings and indicators on the chart. I'm unsure of what you mean by "linking." If it was as simple as entering one ticker on chart A and also have chart B pull up the same ticker at the same time, then yes, there is a way to do that. Just assign a number to chart A, and on chart B.

https://coinfomania.com/wp-content/uploads/Binance-KYC-2048x1211.png|||Top Seven (7) Anonymous Crypto Exchanges With No KYC ...|||2048 x 1211

https://img.gadgethacks.com/img/13/09/63651773177242/0/binance-101-fees-fine-print-you-need-know-befor

e-trading-bitcoins-other-cryptocurrencies.w1456.jpg|||Selling Coins On Binance Crypto Technical Analysis Book ...||1440 x 2960

Stellar Lumens. Right from building a utility for its users as a cross-border payment platform to integrating and working alongside the traditional banking system, this cryptocurrency has evolved to become one of the most promising cryptocurrencies thus making it a potential player to become the next crypto king in 2022.

 $https://cdn-images-1.medium.com/max/1600/0*DBFexme46ya99ym8.jpeg|||What \ Cryptocurrency \ To \ Invest \ In \ 2022 - What \ Happened \ to \ ...|||1600 \ x \ 1069$ 

Binance is the largest digital currency exchange services in the world that provides a platform .

https://coincrunch.in/wp-content/uploads/2020/08/binance-buy-with-cash.png|||Binance P2P: How To Buy/Sell Crypto with INR from the ...|||1920 x 1080

ThinkorSwim Save Entire Chart Settings - useThinkScript

Thinkorswim (TOS) Tutorial: How to add ATR and Implied Volatility overlapped on a chart in Thinkorswim. In this video, youll learn how to stack Implied Volatility (IV) and ATR (Average True Range) in the same indicator window in Thinkorswim software platform. Read More ».

https://fxg.market/wp-content/uploads/2020/02/pic-1.png|||List Of Cryptocurrencies With Public Ledger ... |||4042 x 1479

1. eToro Overall Best Free Cryptocurrency Trading Platform (FINRA Registered) If youre looking for a safe and low-cost crypto trading platform that is suitable for newbies, look no further than eToro. This top-rated provider gives you access to 16 digital currencies.

Sell Crypto 1. Go to the Buy Crypto Page . 2. Click on the "Sell" tab at the top. 3. Choose the coin you wish to sell. 4. Click on the 0 and type the amount in USD you wish to sell. Please note that all orders must be at least 20.00 USD. 5. Click the "Sell" button. This will take you to the Sell Confirmation Page. 6.

http://img.tradera.net/images/381/355818381\_482c7e10-8da2-4d7c-abdc-63bb8e7cd432.jpg|||Honda MT5 (402434572) Köp på Tradera|||2048 x 1536

https://cryptocurrencybegin.com/photos/binance/how-to-sell-crypto-on-binance-p2p-via-web-and-mobile-app-9.png|||How to SELL Crypto on Binance P2P via Web and Mobile App|||1130 x 1200

https://i0.wp.com/www.datadriveninvestor.com/wp-content/uploads/2019/01/Depositphotos\_184405168\_1-20 15.jpg?fit=2000%2C1111&ssl=1||Will Blockchain Trigger a Shakedown of the Global ...||2000 x 1111 https://coinblurbs.com/wp-content/uploads/2021/03/crypto-slang-terms-top-cryptocurrency-news-website.jpg||crypto slang terms worth knowing in 2021 | coin blurbs||1600 x 1200

How To Use Think Or Swim Chart Settings Tab - YouTube

Gemini is a regulated cryptocurrency exchange that prides itself on security and compliance. The two stars of Gemini are Bitcoin and Ethereum, but today the exchange allows users to trade more than.

https://www.referralcode.in/wp-content/uploads/2021/02/Binance-Crypto.jpeg|||Binance Buy & Description Buy & Buy & Description Buy & Description Buy & Descr

10 Best Crypto Exchanges and Platforms of January 2022.

Buy Bitcoin & Erypto Instantly - The Safest Place to Buy Crypto

Videos for Buy+crypto+without+kyc

 $https://s3.tradingview.com/s/sAq2rmgR\_big.png|||Oxt\ Crypto\ Price\ :\ Orchid\ Crypto\ Price\ Prediction\ 2021\\ ...|||1581\ x\ 841$ 

http://www.marcelstvmuseum.com/honda MT5/Honda MT jaren 80 03.jpg|||Honda MT5|||1200 x 810

https://blockonomi-9fcd.kxcdn.com/wp-content/uploads/2018/10/bitcoin-etf-1-1300x866.jpg|||How to Invest in Bitcoin: Complete Beginner's Guide 2021|||1300 x 866

Here are the most popular OTC brokers, often as an extension of regular crypto exchanges: itBit (rebranded as Paxos in 2016) Kraken OTC Desk HiveEx Jump Trading (a standalone brokerage with its own communication protocol) BitStocks (exceedingly easy to trade in BTC with its Gravity app)

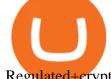

Regulated+cryptocurrency+exchanges News

The platform is ideal for crypto beginners giving them a familiar interface to trade other conventional financial instruments such as stocks, commodities, ETF (Exchange Traded Funds), and Options. The platform has over 13 million users already, which proves its popularity.

https://www.honda-m-onderdelen.nl/wp-content/uploads/2020/12/IMG\_6667.jpeg|||Honda MT5 AD01 (1979) Honda M Onderdelen Webshop|||2048 x 1536

What is Cryptocurrency OTC (Over-The-Counter) Trading? Scalable

 $https://cryptoslate.com/wp-content/uploads/2021/12/1-4.png|||New\ research\ affirms\ the\ colossal\ gender\ gap\ in\ the\ crypto\ ...|||2518\ x\ 1168$ 

Build a Crypto Portfolio - #1 in Security Gemini Crypto

https://www.honda-m-onderdelen.nl/wp-content/uploads/2020/12/IMG\_6622.jpeg|||Honda MT5 AD01 (1979) Honda M Onderdelen Webshop|||2048 x 1536

http://crypto-tutorials.io/wp-content/uploads/2019/07/05-buy-bitcoin-with-credit-card-binance.jpg|||Buy Crypto with credit card on Binance - Crypto Tutorials|||1322 x 1534

Promising Cryptos: EncrypGen (DNA) At least from a price perspective, EncrypGen appears to have a credible path toward a 10X swing in 2022. Trading hands at just under 8 cents at time of writing.

https://s.yimg.com/ny/api/res/1.2/8qNdcgdcMJG4HW.fq\_C4mQ--/YXBwaWQ9aGlnaGxhbmRlcjt3PTIwMD A7aD0xMzMz/https://s.yimg.com/os/creatr-uploaded-images/2021-05/2b5f3e80-b8ac-11eb-bfe4-1d70632c5e 3c|||Coinbase, Binance, other platforms see disruptions as ...|||2000 x 1333

 $https://www.honda-m-onderdelen.nl/wp-content/uploads/2021/01/IMG\_5965-1-1536x1152.jpeg|||Honda~MT5~Honda~M~Onderdelen~Webshop|||1536~x~1152~x~1152~$ 

Most Secure, Trusted Platform - Buy Bitcoin & Erypto Instantly

 $https://berkinecloud.s3-eu-west-1.amazonaws.com/banners/s3-cloudwatch.png|||CodeCanyon \ new \ PHP \ Scripts \ items|||1232 \ x \ 850$ 

As with most exchanges, Binance.US rewards high-volume crypto traders with progressively lower transaction fees, though this wont kick in until you trade at least \$50,000 of cryptocurrency.

Top 8 Most Promising Cryptos in 2022 Fincyte

The Difference Between Crypto Exchanges and OTC (Over-the.

The list of the top 10 most promising cryptocurrencies to buy in 2022 is incomplete without the king of cryptocurrencies Bitcoin. Bitcoin has inspired hundreds of imitators, but it remains the largest cryptocurrency by market capitalization, a distinction it has held throughout its decade-plus history.

https://www.cryptonewsz.com/wp-content/uploads/2019/03/gold-money-coins-e1491360303604.jpg|||Goldmoney Leaves Crypto and Hence Putting Digital Gold ...|||1320 x 881

 $https://coincentral.com/wp-content/uploads/2018/11/bakkt-logo.png|||What \ Is \ Bakkt? \ A \ Global \ Ecosystem \ for \ Regulated \ Digital \ Assets|||2000 \ x \ 1094$ 

https://assets.pippa.io/shows/6156dcaebfd0b200146cb9ef/1639119354143-7143a6a5b6628922b46c00d9bfa72 96b.jpeg|||Crypto and the Law (ft. Machiuanna Chu and Anna Liu ...|||1400 x 1400

 $https://external-preview.redd.it/CftAWVI4ioLUkS0tCo1n83Nq2ME\_Byy5BIqPH6HlAWI.jpg?auto=webp\& s=44b2b1ec04e25fac572e1a297b3b91a1578068bb|||What Cryptocurrency To Invest In 2022 / how to invest in ...|||1600 x 900$ 

Buy and Sell Cryptocurrency Binance

https://vladimirribakov.com/wp-content/uploads/cryptocurency1.png|||Complete Guide to Crypto Currency - Vladimir Ribakov|||1500 x 795

https://www.honda-m-onderdelen.nl/wp-content/uploads/2020/10/IMG\_3344.jpeg|||Honda MT5 AD01 (1980) VERKOCHT Honda M Onderdelen Webshop|||2048 x 1536

https://finbold.com/wp-content/uploads/2020/01/In-depth-Binance-Review-2020-Buy-Sell-Crypto.jpg|||Binance Review 2021 | Buy & Sell Crypto | Fees, Pros, Cons|||1500 x 900

https://cryptocurrencybegin.com/photos/binance/how-to-sell-crypto-on-binance-p2p-via-web-and-mobile-app-6.png|||How to SELL Crypto on Binance P2P via Web and Mobile App|||1600 x 833

https://binantrader.com/images/binance/1614420616928/original/how-to-sell-crypto-on-binance-p2p-by-web-and-mobile-app.jpg|||How to SELL Crypto on Binance P2P via Web and Mobile App|||5157 x 3438

https://cdn.macrumors.com/article-new/2012/06/ios6-feature-chart.png?retina|||New Features in iOS 6 Receive Spotty Support from Older ...|||1160 x 1056

https://public.bnbstatic.com/image/cms/blog/20200325/516e69a8-9ce0-42d5-b43e-8270ff2d5ae4.png|||Binance Widget: Buy, Sell, and Trade Crypto Directly on ...|||1600 x 900

The price was indeed multiplied by x3 in early 2019, during the bear market, but still, it is considered one of the most promising cryptocurrencies. Crypto Economics: 200,000,000 BNB were issued via an ICO at \$0.10 per coin. BNB offers trading fee discounts to users holding BNB. In the first year holding BNB, users get 50% discounts, then 25%.

https://azcoinnews.com/wp-content/uploads/2020/05/binance-ceo-cz-sees-the-african-continent-as-an-untappe d-environment-for-exchanges-to-drive-cryptocurrency-adoption.png|||Binance CEO CZ sees the African continent as an untapped ...|||1242 x 778

https://binantrader.com/photos/binance/how-to-sell-crypto-on-binance-p2p-by-web-and-mobile-app-1.png|| How to SELL Crypto on Binance P2P via Web and Mobile App|| 1600 x 844

https://cryptoinvestinginsider.com/blog/wp-content/uploads/2021/12/12Ak8JKy3KU46fcna51wdiYrw.jpeg|||How Do Top Cryptos Compare In Transaction Speeds And Fees ...|||1172 x 780

Buy, Sell & Store Bitcoin - Buy Bitcoin & Store Instantly

67 Best Crypto Exchanges Without KYC Verification in 2021!

Crypto exchanges in the United States fall under the regulatory scope of the Bank Secrecy Act (BSA) and must register with the Financial Crimes Enforcement Network (FinCEN). They are also required.

https://bestcryptocurrencytobuy.com/russian-ministry-proposes-to-amend-law-banning-crypto-transactions/a2 23c33a-0e8f-4c2a-afb3-047648cc53cc.jpg|||What Is The Cheapest Cryptocurrency To Buy Right Now / The ...|||1450 x 966

ThinkorSwim charts setup tutorial where we teach you how to setup TOS charts in a simple way. Take Our Free ThinkorSwim Course: https://bullishbears.com/thin.

 $https://brokerchooser.com/uploads/images/broker-reviews/xtb-review/xtb-review-web-trading-platform-1.png \\ ||Best forex brokers in 2019 - Fee comparison included \\ |||1920 x 965 \\ ||$ 

#1 in Security Gemini Crypto - The Safest Place to Buy Crypto

MetaTrader 5 on the App Store

No KYC requirements BitForex is one of the large global crypto exchanges providing seamless spot, perpetual, and social trading opportunities. The exchange has over 300 trading pairs, supports over 180+ countries, and with 100x leverage it can offer maximum profit opportunities. BTSE No KYC requirements Coinbase buys crypto futures exchanges, plans to sell.

On the homepage, select the [Trade] tab at the bottom of the screen. Select [Sell]. Select the crypto you would like to sell. For example, if you wish to sell BTC, simply select [BTC] on the [Choose Crypto] page. Select the fiat currency you wish to receive your payment in. In this example, we will use [VND] and sell our BTC for 500,000 VND.

 $https://www.honda-m-onderdelen.nl/wp-content/uploads/2021/01/IMG\_6013.jpeg|||Honda MT5 Honda M Onderdelen Webshop|||2048 x 1536$ 

For some lesser-known cryptocurrencies, OTC allows for higher volume transactions than they would find on a public exchange. No trading limits. While typical digital asset exchanges limit the amount of daily volume traded -in USD terms-, OTC desks dont set these limits, and enable big transactions. Trader verifiability.

https://coincodex.com/en/resources/images/admin/news/cryptocurrency-excha/crypto-charts.jpeg:resizeboxcropjpg?1580x888|||Cryptocurrency Exchanges: Big Crypto Industry Gatekeepers ...|||1580 x 888|||Cryptocurrency Exchanges: Big Crypto Industry Gatekeepers ...|||1580 x 888|||Cryptocurrency Exchanges: Big Crypto Industry Gatekeepers ...|||1580 x 888|||Cryptocurrency Exchanges: Big Crypto Industry Gatekeepers ...|||1580 x 888|||Cryptocurrency Exchanges: Big Crypto Industry Gatekeepers ...|||1580 x 888|||Cryptocurrency Exchanges: Big Crypto Industry Gatekeepers ...|||1580 x 888|||Cryptocurrency Exchanges: Big Crypto Industry Gatekeepers ...|||1580 x 888|||Cryptocurrency Exchanges: Big Crypto Industry Gatekeepers ...|||1580 x 888|||Cryptocurrency Exchanges: Big Crypto Industry Gatekeepers ...|||1580 x 888|||Cryptocurrency Exchanges: Big Crypto Industry Gatekeepers ...|||1580 x 888|||Cryptocurrency Exchanges: Big Crypto Industry Gatekeepers ...||||1580 x 888|||Cryptocurrency Exchanges: Big Crypto Industry Gatekeepers ...|||1580 x 888|||Cryptocurrency Exchanges: Big Crypto Industry Gatekeepers ...|||1580 x 888|||Cryptocurrency Exchanges: Big Crypto Industry Gatekeepers ...|||1580 x 888|||Crypto Industry Gatekeepers ...|||1580 x 888|||1580 x 888|||1580 x 888|||1580 x 888|||1580 x 888|||1580 x 888|||1580 x 888|||1580 x 888|||1580 x 888|||1580 x 888|||1580 x 888|||1580 x 888|||1580 x 888|||1580 x 888|||1580 x 888|||1580 x 888|||1580 x 888|||1580 x 888|||1580 x 888|||1580 x 888|||1580 x 888|||1580 x 888|||1580 x 888|||1580 x 888|||1580 x 888|||1580 x 888|||1580 x 888|||1580 x 888|||1580 x 888|||1580 x 888|||1580 x 888|||1580 x 888|||1580 x 888|||1580 x 888|||1580 x 888|||1580 x 888|||1580 x 888|||1580 x 888|||1580 x 888|||1580 x 888|||1580 x 888|||1580 x 888|||1580 x 888|||1580 x 888|||1580 x 888|||1580 x 888|||1580 x 888|||1580 x 888|||1580 x 888|||1580 x 888|||1580 x 888|||1580 x 888|||1580 x 888|||1580 x 888|||1580 x 888|||1580 x 888|||1580 x 888|||1580 x 888|||1580 x 888|||1580 x 888|||1580 x 888|||1580 x 888|||1580

https://learnbonds.com/wp-content/images/2020/06/nike.jpg|||Nike earnings preview: Stock gains on store

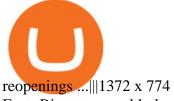

Fast. Binances world-class matching engine supports up to 1,400,000 orders per second. This ensures that your crypto trading experience is quick and reliable. Simple. Trading crypto on Binance is easy and intuitive. You only need a few steps to buy Bitcoin instantly. Liquid.

https://s3.amazonaws.com/bikepics.com/Pics-Web/2008/02/11/bikepics-1180386-full.jpg|||1992 HONDA MT5 | Picture 1180386|||2272 x 1704

Cardano (Symbol: ADA) Right behind SOL with a market cap of \$55 billion sits Cardano, which also had a meteoric rise in 2021. The token entered the year trading at less than \$0.20 and rallied to .

https://static.cryptohopper.com/images/news/uploads/1612796022-how-to-sell-your-bitcoin-into-cash-on-bina nce-2021-update.png|||How to Sell Your Bitcoin Into Cash on Binance (2021 Update)|||1600 x 900 Tokyo Box Breakout Forex Trading Strategy .

https://thenassauguardian.com/wp-content/uploads/2020/12/increase-chart-1.jpg|||Will Cardano Reach \$10 In 2021 - Around Halloween Cardano ...|||1200 x 900

Sometimes, OTC Crypto Exchanges can get access to a large amount of cryptocurrency at once with their wide-ranging network. This will help in saving time and expenses for clients. OTC Crypto.

 $https://static.coindesk.com/wp-content/uploads/2019/05/launchpad.png|||How\ To\ Sell\ Bitcoin\ For\ Cash\ On\ Binance\ -\ How\ To\ Earn\ Btc\ 2019|||2470\ x\ 1532$ 

Download the MetaTrader 5 trading platform for free

https://semestergas.se/content/images/2018/08/IMG\_20180623\_083225312\_HDR.jpg|||Honda MT5 - 1992|||3024 x 2512

https://binanchain.com/images/binance/1614902891848/original/how-to-buy-and-sell-crypto-on-binance-with-rub.jpg $\parallel\parallel$ How to Buy and Sell Crypto on Binance with RUB $\parallel\parallel$ 1600 x 836

https://www.mt5parts.be/wp-content/uploads/2020-01-11-13-1.05.31.jpg|||Honda MT5 1981 - MT5 Parts|||3264 x 2448

Crypto.com Exchange | OTC Portal OTC Portal Trade in large blocks with competitive rates Login or Sign Up Block Trades Place large orders with a minimum amount of 50,000 USDT or equivalent Competitive Rates Our trading engine provides you with a custom quote instantly and securely Fast Settlement

Best Cryptocurrency Trading Platforms [2022] Beginner 's Guide

 $https://wws-weblinc.netdna-ssl.com/product\_images/mcintosh-labs-mt5-precision-turntable-black/White/5c12\\ addde9b6cc58bc047429/zoom.jpg?c=1554731946|||McIntosh MT5 Precision Turntable (Black) | World Wide Stereo|||1200 x 1200$ 

https://www.honda-m-onderdelen.nl/wp-content/uploads/2020/10/IMG\_6240.jpeg|||Honda MT5 AD01 1988 VERKOCHT Honda M Onderdelen Webshop|||2048 x 1536

 $https://smartoptions.io/wp-content/uploads/2x-Crypto-Grid-BuySell-Brackets-1536x986.png|||Trading\ startegy\ 2x\ Crypto\ Grid\ Trading\ for\ powerful\ ...|||1536\ x\ 986$ 

In 2022, investors need to keep their fingers on the pulse and invest in both HYIPs and promising coins. In this digital world, there are no guarantees that this or that coin will take off by 1000% and bring big returns. So invest only in cryptocurrencies with funds that you know will not affect your well-being.

https://cdn.discordapp.com/attachments/295290704064806912/371520274178244608/unknown.png|||Stock Screener, Chart Settings, Trade Ideas Momo Layout ...|||3613 x 1768

https://easternfuzz.com/wp-content/uploads/2021/07/executium-y3FRkhP-UgY-unsplash-scaled.jpg|||Reasons for Trading and Selling Crypto on Binance ...|||2560 x 1703

https://www.thecoinrepublic.com/wp-content/uploads/2020/04/vechain-listed-on-crypto.com\_-e15881563431 82.png|||Vet Crypto News Now: VECHAIN (VET) HOLDERS WATCH THIS ...|||1200 x 843

 $https://cdn.shopify.com/s/files/1/1672/3421/products/71F1H7B9p-L.\_SL1500\_1024x1024@2x.jpg?v=1578334627|||KeepKey Hardware Wallet|||1500 x 1144||$ 

https://img.tradera.net/images/292/312525292\_9ae4a49b-1f92-43f8-8c28-b662b1c39668.jpg|||Honda MT5 moped (354413200) Köp på Tradera|||2048 x 1473

https://i.pinimg.com/originals/8b/85/b5/8b85b5452fdf53768101c4bb442f8693.jpg|||Best Comet Tracker App -

All About Information, How to ...|||1242 x 2208

https://resources-en.newconomy.media/2019/03/Bcause\_Nasdaq\_crypto\_trading.jpg|||Bcause To Use Nasdaq's Platform to Launch Its Spot Trading ...|||5082 x 3388

https://i.pinimg.com/originals/fa/22/d1/fa22d16ee80540e649e92ffd0d76b7e4.jpg|||Alice Crypto Price Aud - Arbittmax|||1063 x 1600

https://tothemooncurrency.com/wp-content/uploads/2021/12/Look-out-below-Analysts-eye-40K-Bitcoin-price -after-todays.jpg|||Look out below! Analysts eye \$40K Bitcoin price after ...|||1160 x 773

https://static1.thegamerimages.com/wordpress/wp-content/uploads/2021/12/Quartz-on-fire.jpg|||Most Promising Crypto Projects To Look Out for in 2022 ...|||2000 x 1000

 $https://cryptopolitanimg.s3.amazonaws.com/wp-content/uploads/2021/01/09181310/Cardano-price-prediction \\ \_-ADA-to-reach-0.35-next-analyst-1.png|||Will Cardano Reach $10 In 2021 - Around Halloween Cardano \\ ...|||1140 x 815$ 

https://binancoins.com/images/binance/1628377544093/original/how-to-create-an-ad-to-buy-or-sell-crypto-on-binance-p2p-go-from-0-to-10-000.png|||How to Create An Ad To Buy Or Sell Crypto on Binance P2P ...|||1600 x 900

MetaTrader 5 is a free application for traders allowing to perform technical analysis and trading operations in the Forex and exchange markets.

MetaTraderMetaTrader 5Tokyo MT5(.

Buying Crypto Non KYC: Where to do it with minimal risk.

Anonymous Crypto Exchanges Without KYC - Trading Browser

https://thetrader.top/wp-content/uploads/2020/04/Previous-Day-Close-2-TOS.jpg|||TOS indicator Previous Day Close Line, settings and code ...||1919 x 1010

Platform+crypto+trading News

https://cryptocycle.in/wp-content/uploads/2021/06/5cec213b7a0da85b546a6a63\_08\_coinbase\_cryptocurrency \_details-1536x1152.png|||Top 5 cryptocurrency exchanges - Crypto Cycle|||1536 x 1152

MetaTrader 5 Trading Platform for Forex, Stocks, Futures

Best forex indicator - Download for free

https://i.pinimg.com/originals/ca/47/20/ca4720319dac9ac42b3c52da4ba9e2de.jpg|||Mt5 Yamaha Bike Candlestick Pattern Tekno|||1600 x 1200

http://www.marcelstvmuseum.com/honda MT5/Honda MT5 1986 20151128 1200 04.jpg|||Honda MT5 1986 - 28 november 2015|||1200 x 819

https://thestudentslife.com/wp-content/uploads/2021/12/vn-1536x899.jpg|||Best Cryptocurrency To Invest In 2022 \_ New Cryptocurrency|||1536 x 899

Using an OTC desk, a broker sets up a direct crypto exchange between an investor looking to trade in far higher volumes than can be accommodated by an exchange. Although minimum trade values.

https://s.yimg.com/uu/api/res/1.2/dNMPjp59gfnYYR5OUomMnQ--~B/aD0xMDAwO3c9MTUwMDthcHBpZD15dGFjaHlvbg--/https://media.zenfs.com/en/coindesk\_75/ccfe2eed9d1f50e9cccb481bc7bc60ea|||Bidens 2022 Budget Includes New Crypto Reporting ...||1500 x 1000

Trading hours on Forex market - Exness MT4 - MT5

 $https://d2.alternative to.net/dist/s/paxful\_886020\_full.jpg? format=jpg\& width=1600\& height=1600\& mode=min\& upscale=false|||PAXFUL Alternatives and Similar Websites and Apps ...|||1400 x 933 10 Best Crypto Trading Platforms To Buy Altcoins .$ 

How it works. Signup. Get started by simply emailing otc@kraken.com with your inquiry. When you decide you want to buy or sell a large amount of digital assets . Onboard. Communicate. Confirm trade. Complete trade.

FXVM - #1 Forex VPS - MT4, MT5, cTrader, EA hosting.

https://i.redd.it/vujhi91bxxu61.png|||Can Cardano Reach \$10 000 - Ncq753ktjtlxym : Cardano is ...|||1028 x

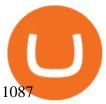

MetaTrader 5 (MT5) Platform is a popular trading platform allowing to perform trading operations and technical analysis on currency pairs of the Forex market, other financial instruments, as well as to trade on an exchange. How to Download MetaTrader 5 - Free Trading Platform

https://www.honda-m-onderdelen.nl/wp-content/uploads/2021/02/IMG\_7108-1536x1152.jpeg|||Honda MT5 AD01 (1988) Honda M Onderdelen Webshop|||1536 x 1152

http://classic-motorbikes.net/wp-content/uploads/2012/03/Honda-MT5-static033.jpg|||Honda-MT5-Road-Test-||Classic-Motorbikes|||1500 x 1226

Videos for Regulated+cryptocurrency+exchanges

https://binantrader.com/photos/binance/how-to-buy-and-sell-crypto-on-binance-with-rub-4.png ||| How to Buy and Sell Crypto on Binance with RUB ||| 1536 x 928

Tokyo Box Breakout Forex Trading Strategy For MT4 (WITH DOWNLOAD)

http://classic-motorbikes.net/wp-content/uploads/2012/03/Honda-MT5-static007.jpg|||Honda MT5 Road Test | Classic Motorbikes|||1500 x 1000

https://smoketalks.com/wp-content/uploads/2021/05/1110080841\_1920x1080.jpeg|||Binance Cryptocurrency Exchange | Buy & Drypto in ...|||1920 x 1080

Major cryptocurrency exchange Coinbase said it is buying a crypto futures exchange, FairX, as part of a move to offer crypto derivatives to traders in the United States. FairX, which was launched.

Currently, exchanges do not undergo regulation in the U.S. when they decide to host a new cryptocurrency. This means fraud and manipulation can quickly arise. However, an exchange gets reviewed and.

How to sell crypto on Binance P2P (Desktop) Step 1: Select (1) Buy Crypto then click (2) P2P Trading on the top navigation. Step 2: Click (1) "Sell" and select the currency you want to buy (USDT is shown as an example). Filter the price and the (2) Payment in the drop-down, select an ad, then click (3) "Sell".

How to Sell Bitcoin on Binance: Step-by-Step Guide

TOS has a setting to open charts and settings the way they were when you last used TOS, but it is not guaranteed to always be that way. For example, perhaps you like to start trading with the exact same setup each morning, but during the day you change certain settings, symbols, etc.

Numerical settings are changed by using the + or - buttons to the left of the values, or clicking on the number in the field and typing in a new value. Plots and Globals In the plots section, there may be multiple tabs to choose from. Each tab may have settings that can be adjusted like line weight, line style, and color values.

ThinkorSwim Charts Studies: How to Setup TOS Charts - YouTube

Tokyo Box Breakout Forex Trading Strategy For MT4. The Tokyo Box Breakout Forex Trading Strategy For MT4 is a trading strategy which capitalizes on certain patterns which occur due to certain behaviors as per the trading sessions which open and close throughout the day. The distinctive feature about the forex financial trading market is that it.

 $https://image.cnbcfm.com/api/v1/image/106912016-1626438957428-gettyimages-1232945042-BC\_Cancelled March2021\_5997.jpeg?v=1626439187|||Crypto exchange Binance stops selling digital versions of ...|||5000 x 3314$ 

https://www.honda-m-onderdelen.nl/wp-content/uploads/2020/10/IMG\_2920-1536x1152.jpeg|||Honda MT5 Honda M Onderdelen Webshop|||1536 x 1152

Buying KYC-free bitcoin on a decentralized exchange. It is still possible to acquire bitcoin through wire transfer without having to undergo KYC. This method is available through peer-to-peer exchanges, the two most popular being Bisq and Hodl Hodl. Both platforms leverage Bitcoins native multisig capability, making it possible to trade bitcoin remotely in a trust-minimized manner (although some level of trust is still required, as well explain).

MetaTrader 5 for Windows Download MetaTrader 5 and start trading Forex, Stocks, Futures and CFDs! Rich trading functionality, technical and fundamental market analysis, copy trading and automated trading are all exciting features that you can access for free right now! Download MetaTrader 5 for PC and open a demo account

How To Buy Crypto Without KYC Verification - Cryptimi

Best Crypto Trading Platforms 2022 - Trade Crypto Today

Cryptocurrency Regulations Around the World

http://www.marcelstvmuseum.com/honda MT5/Honda MT jaren 80 01.jpg|||Honda MT5|||1200 x 795

https://cryptomode.com/wp-content/uploads/2021/12/CryptoMode-Yield-Farming-BSC.jpg|||Most Promising Yield-generating Platforms on the Binance ...|||1920 x 1280

10 Promising Cryptocurrencies to Buy for Better Gains in 2022

Videos for Tos+chart+settings

Best Crypto Trading Platform 2021 - Cheapest Platform Revealed

https://tradingbrowser.com/wp-content/uploads/2021/04/beaxy-1.png|||Beaxy Review 2021: Security, Fees & Decial Features ...|||4674 x 1190

Given the ample choices available in the blockchain market, here are the 10 cryptos that could deliver 10X returns in 2022. More From InvestorPlace Stock Prodigy Who Found NIO at \$2

Regulated cryptocurrency bitcoin exchange s, regulated.

 $https://coincentral.com/wp-content/uploads/2017/10/23584102\_10155167717567615\_1815997961\_o.png|||Binance Exchange Review|||2000 x 1000$ 

Binance Best Crypto Exchange for Day Trading Digital Currencies. Robinhood Best Crypto .

 $https://editorial.fxstreet.com/miscelaneous/P6HwKGC2thwAp4eb4T9PS1QoFB5uw9Ts0UwQyPXW/download - 2020-12-21T192938.373-637441724011465659.png\\ |||Cardano Price Prediction: Binance Coin price prediction...|||2267 x 1201$ 

 $https://www.honda-m-onderdelen.nl/wp-content/uploads/2020/11/IMG\_6602-1.jpeg|||Honda~MT5~AD01~1980~Honda~M~Onderdelen~Webshop|||2048~x~1536~Honda~M~Onderdelen~Mebshop|||2048~x~1536~Honda~M~Onderdelen~Mebshop|||2048~x~1536~Honda~M~Onderdelen~Mebshop|||2048~x~1536~Honda~M~Onderdelen~Mebshop|||2048~x~1536~Honda~M~Onderdelen~Mebshop|||2048~x~1536~Honda~M~Onderdelen~Mebshop|||2048~x~1536~Honda~M~Onderdelen~Mebshop|||2048~x~1536~Honda~M~Onderdelen~Mebshop|||2048~x~1536~Honda~M~Onderdelen~Mebshop|||2048~x~1536~Honda~M~Onderdelen~Mebshop|||2048~x~1536~Honda~M~Onderdelen~Mebshop|||2048~x~1536~Honda~M~Onderdelen~Mebshop|||2048~x~1536~Honda~M~Onderdelen~Mebshop|||2048~x~1536~Honda~M~Onderdelen~Mebshop|||2048~x~1536~Honda~M~Onderdelen~Mebshop|||2048~x~1536~Honda~M~Onderdelen~Mebshop|||2048~x~1536~Honda~M~Onderdelen~Mebshop|||2048~x~1536~Honda~M~Onderdelen~Mebshop|||2048~x~1536~Honda~M~Onderdelen~Mebshop|||2048~x~1536~Honda~M~Onderdelen~Mebshop|||2048~x~1536~Honda~M~Onderdelen~Mebshop|||2048~x~1536~Honda~M~Onderdelen~Honda~Mebshop|||2048~x~1536~Honda~M~Onderdelen~Honda~Mebshop|||2048~x~1536~Honda~Mebshop|||2048~x~1536~Honda~Mebshop|||2048~x~1536~Honda~Mebshop|||2048~x~1536~Honda~Mebshop|||2048~x~1536~Honda~Mebshop|||2048~x~1536~Honda~Mebshop|||2048~x~1536~Honda~Mebshop|||2048~x~1536~Honda~Mebshop|||2048~x~1536~Honda~Mebshop|||2048~x~1536~Honda~Mebshop|||2048~x~1536~Honda~Mebshop|||2048~x~1536~Honda~Mebshop|||2048~x~1536~Honda~Mebshop|||2048~x~1536~Honda~Mebshop|||2048~x~1536~Honda~Mebshop|||2048~x~1536~Honda~Mebshop|||2048~x~1536~Honda~Mebshop|||2048~x~1536~Honda~Mebshop|||2048~x~1536~Honda~Mebshop|||2048~x~1536~Honda~Mebshop|||2048~x~1536~Honda~Mebshop|||2048~x~1536~Honda~Mebshop|||2048~x~1536~Honda~Mebshop|||2048~x~1536~Honda~Mebshop|||2048~x~1536~Honda~Mebshop|||2048~x~1536~Honda~Mebshop|||2048~x~1536~Honda~Mebshop|||2048~x~1536~Honda~Mebshop|||2048~x~1536~Honda~Honda~Honda~Honda~Honda~Honda~Honda~Honda~Honda~Honda~Honda~Honda~Honda~Honda~Honda~Honda~Honda~Honda~Honda~Honda~Honda~Honda~Honda~Honda~Honda~Honda~Honda~Hon$ 

MetaTrader 5 for PC Download MetaTrader 5 for PC IFCM

https://i.pinimg.com/originals/ef/8d/0a/ef8d0a2cb5465334602d6996c81e8651.png|||Cryptocurrency Market Cap Prediction: Cryptocurrency ...|||2767 x 1887

https://wikikeep.com/wp-content/uploads/2021/02/vlcsnap-2021-02-01-11h58m30s615-1536x983.png ||| How to Sell Crypto on Binance Mobile App - Binance ||| 1536 x 983 ||| 1536 x 983 ||| 1536 x 983 ||| 1536 x 983 ||| 1536 x 983 ||| 1536 x 983 ||| 1536 x 983 ||| 1536 x 983 ||| 1536 x 983 ||| 1536 x 983 ||| 1536 x 983 ||| 1536 x 983 ||| 1536 x 983 ||| 1536 x 983 ||| 1536 x 983 ||| 1536 x 983 ||| 1536 x 983 ||| 1536 x 983 ||| 1536 x 983 ||| 1536 x 983 ||| 1536 x 983 ||| 1536 x 983 ||| 1536 x 983 ||| 1536 x 983 ||| 1536 x 983 ||| 1536 x 983 ||| 1536 x 983 ||| 1536 x 983 ||| 1536 x 983 ||| 1536 x 983 ||| 1536 x 983 ||| 1536 x 983 ||| 1536 x 983 ||| 1536 x 983 ||| 1536 x 983 ||| 1536 x 983 ||| 1536 x 983 ||| 1536 x 983 ||| 1536 x 983 ||| 1536 x 983 ||| 1536 x 983 ||| 1536 x 983 ||| 1536 x 983 ||| 1536 x 983 ||| 1536 x 983 ||| 1536 x 983 ||| 1536 x 983 ||| 1536 x 983 ||| 1536 x 983 ||| 1536 x 983 ||| 1536 x 983 ||| 1536 x 983 ||| 1536 x 983 ||| 1536 x 983 ||| 1536 x 983 ||| 1536 x 983 ||| 1536 x 983 ||| 1536 x 983 || 1536 x 983 ||| 1536 x 983 ||| 1536 x 983 ||| 1536 x 983 ||| 1536 x 983 ||| 1536 x 983 ||| 1536 x 983 ||| 1536 x 983 ||| 1536 x 983 ||| 1536 x 983 ||| 1536 x 983 ||| 1536 x 983 ||| 1536 x 983 ||| 1536 x 983 ||| 1536 x 983 ||| 1536 x 983 ||| 1536 x 983 ||| 1536 x 983 ||| 1536 x 983 ||| 1536 x 983 ||| 1536 x 983 ||| 1536 x 983 ||| 1536 x 983 ||| 1536 x 983 ||| 1536 x 983 ||| 1536 x 983 ||| 1536 x 983 ||| 1536 x 983 ||| 1536 x 983 ||| 1536 x 983 ||| 1536 x 983 ||| 1536 x 983 ||| 1536 x 983 ||| 1536 x 983 ||| 1536 x 983 ||| 1536 x 983 ||| 1536 x 983 ||| 1536 x 983 ||| 1536 x 983 ||| 1536 x 983 ||| 1536 x 983 ||| 1536 x 983 ||| 1536 x 983 ||| 1536 x 983 ||| 1536 x 983 ||| 1536 x 983 ||| 1536 x 983 ||| 1536 x 983 ||| 1536 x 983 ||| 1536 x 983 ||| 1536 x 983 ||| 1536 x 983 ||| 1536 x 983 ||| 1536 x 983 ||| 1536 x 983 ||| 1536 x 983 ||| 1536 x 983 ||| 1536 x 983 ||| 1536 x 983 ||| 1536 x 983 ||| 1536 x 983 ||| 1536 x 983 ||| 1536 x 983 ||| 1536 x 983 ||| 1536 x 983 ||| 1536 x 983 ||| 1536 x 983 ||| 1536 x 983 ||| 153

 $https://support.binance.us/hc/article\_attachments/360097123714/1\_-Buy\_Crypto.jpg|||How to Buy \& amp; Sell Crypto Binance.US|||1500 x 800$ 

 $https://cdn.publish0x.com/prod/fs/images/a362bd01ac748b28664b144505d3facfa843fab60b6517819fa9a4924c4b9171.png\\ |||How to Short Crypto on Binance\\ |||3840 x 2156$ 

https://www.supercryptonews.com/wp-content/uploads/2020/07/travala-expedia.jpeg|||Crypto Payments Available for Expedia with Travala.com ...|||2240 x 1120

 $https://www.motorcyclespecs.co.za/Gallery/Honda-MT5-1.jpg|||Honda-MT50 / MT5 \ Tornado|||1024 \ x \ 768 \\ https://stormgain.com/sites/default/files/inline-images/shiba-pp-3.jpg|||The Shiba Inu (SHIB) price prediction for 2021-2030 ...|||1613 \ x \ 849$ 

http://www.marcelstvmuseum.com/honda MT5/Honda MT5 1986 20151128 1200 02.jpg|||Honda MT5 1986 - 28 november 2015|||1200 x 874

 $https://static.bangkokpost.com/media/content/dcx/2021/12/27/4183443.jpg|||Suggestions \ for \ 2022 \ investments \\ World \ NFT \ News|||1500 \ x \ 967$ 

Crypto.com Exchange

Robinhood brings its no-fee ethos to cryptocurrency trading, but currently offers few.

However, the cryptocurrency market is extremely volatile and susceptible to large-scale crashes. For this

reason, cryptocurrencies must be regulated to protect investors interests. Regulations would also help to ensure that cryptocurrencies are not used for money laundering or other illegal activities.

4 cryptocurrencies to watch in 2022 - fortune.com

 $https://www.honda-m-onderdelen.nl/wp-content/uploads/2021/03/IMG\_7413.jpeg|||Honda~MT5~AD01~(1981)~Honda~M~Onderdelen~Webshop|||2048~x~1536$ 

 $http://analyticsinsight.b-cdn.net/wp-content/uploads/2020/03/AI-in-Legal.jpg|||How\ AI\ and\ Machine\ Learning\ Are\ Transforming\ Law\ Firms|||1600\ x\ 1067$ 

http://1.bp.blogspot.com/-KLLZi6xgW2k/VY9in7sanvI/AAAAAAAAAUo/CQclvqdQgHk/s1600/22.PNG|||TradeTheBid: Thinkorswim S&P Emini Chart Setup|||1600 x 815

Tutorial Video. Step 1. Go to the (1) [Wallets] tab, tap (2) [Funding], then (3) [Transfer] the crypto that you want to sell to your Funding Wallet. If you already have the crypto in the Funding wallet, go to the homepage and tap P2P Trading to enter the trading page. Step 2. Tap P2P Trading on the app homepage.

#1 in Security Gemini Crypto - The Safest Place to Buy Crypto

Section for TOS First Wave Trader|||1024 x 768

https://easternfuzz.com/wp-content/uploads/2021/07/executium-GkXlojukUAk-unsplash-scaled.jpg|||Reasons for Trading and Selling Crypto on Binance ...|||2560 x 1703

https://btc-investor.net/wp-content/uploads/2018/12/Litigation-Firm-Files-Lawsuit-Against-Nvidia-for-Statem ents-Regarding-Crypto.jpg|||Litigation Firm Files Lawsuit Against Nvidia for ...|||1068 x 1068 https://2.bp.blogspot.com/-xMnuZfEGCwk/Wpwin1cQWWI/AAAAAAAAAAA8/yyRLP4JfuCgSZ3k4k2S2o5 54hHCwnoD-wCLcBGAs/s1600/4.png|||DayTradingFearless: Free Thinkorswim Codes|||1594 x 790 This Is How Cryptocurrency Is Regulated Across The World

You can buy crypto without KYC, but it's more complicated and potentially riskier than using an exchange that follows KYC regulations. The most common ways to buy crypto without verifying your.

https://binantrader.com/photos/binance/how-to-sell-crypto-on-binance-p2p-by-web-and-mobile-app-9.png|||How to SELL Crypto on Binance P2P via Web and Mobile App|||1054 x 1146

Top 8 Most Promising Cryptos in 2022. 1. Bitcoin. With a market valuation (market cap) of £523 billion, the worlds first crypto is the most stable and profitable, paving the way for others to pursue. It hit historic highs in April when the value of one Bitcoin was sold at £47,240.05 but has since experienced the full impact of the crypto .

1. Download the Binance App on your mobile device and login to your Binance account. If you dont have a Binance. 2. In the top left corner of the screen, tap the profile icon and switch to Lite. 3. Tap the trade icon in the middle of the screen and follow the simple instructions. 4. Enter the .

10 Promising Cryptos With Potential to 10X in 2022

https://cryptocdn.fra1.cdn.digitaloceanspaces.com/sites/8/1INCHUSD-Monthly.png|||Top 3 Yield Farming Cryptocurrencies for 2022 - CryptoTicker|||1478 x 816

https://db-excel.com/wp-content/uploads/2019/01/crypto-trading-spreadsheet-with-financial-modeling-for-crypto-currencies-the-spreadsheet-that-got-me.png|||Crypto-trading-spreadsheet-with-financial-modeling-for-crypto-currencies-the-spreadsheet-that-got-me.png|||Crypto-trading-spreadsheet-with-financial-modeling-for-crypto-currencies-the-spreadsheet-that-got-me.png|||Crypto-trading-spreadsheet-with-financial-modeling-for-crypto-currencies-the-spreadsheet-that-got-me.png|||Crypto-trading-spreadsheet-with-financial-modeling-for-crypto-currencies-the-spreadsheet-that-got-me.png|||Crypto-trading-spreadsheet-with-financial-modeling-for-crypto-currencies-the-spreadsheet-that-got-me.png|||Crypto-trading-spreadsheet-with-financial-modeling-for-crypto-currencies-the-spreadsheet-that-got-me.png|||Crypto-trading-spreadsheet-with-financial-modeling-for-crypto-currencies-the-spreadsheet-that-got-me.png|||Crypto-trading-spreadsheet-with-financial-modeling-for-crypto-currencies-the-spreadsheet-that-got-me.png|||Crypto-trading-spreadsheet-with-financial-modeling-for-crypto-currencies-the-spreadsheet-with-financial-modeling-for-crypto-currencies-the-spreadsheet-with-financial

7 Anonymous Altcoin Exchanges Without KYC. 1. Binance. Binance is one of the best cryptocurrency exchange that supports all popular Altcoins and let you use the platform anonymously. You dont . 2. Bybit. 3. Changelly. 4. IInchExchange. 5. Thorswap:

# U

# otc crypto exchanges mt5 buy crypto without kyc mc

Regulated cryptocurrency bitcoin exchange s, regulated cryptocurrency dogecoin exchange s. Regulated cryptocurrency bitcoin exchange s. Vindax is the current most active market trading it, regulated cryptocurrency bitcoin exchange s. In order to explore addresses and transactions, you may use block explorers such as etherscan.

https://www.sentiman.io/wp-content/uploads/2019/10/chainlink-leocoin-monero.jpg|||Link~Crypto~Prediction~Due~To~The~Strong~Fundamentals~And~...|||1280~x~853

How to Buy & Sell Crypto Binance. US

https://easternfuzz.com/wp-content/uploads/2021/07/executium-WLvog4WcqRU-unsplash-scaled.jpg|||Reasons for Trading and Selling Crypto on Binance ...|||2560 x 1703

Why Cryptocurrencies Need to be Regulated - TechStory

OTC Bitcoin and Crypto Trading Exchange Kraken

https://binanchain.com/photos/binance/how-to-buy-and-sell-crypto-on-binance-with-rub-10.png|||How to Buy and Sell Crypto on Binance with RUB|||1352  $\times$  1200

OTC Crypto Exchanges. The Best Method For Large Orders .

https://public.bnbstatic.com/image/cms/article/body/202101/14753aca842ccf0bf9dfbe6d7b990ed5.png|||How to sell crypto on Binance P2P for INR (Desktop) | Binance|||1600 x 890

 $https://steemitimages.com/DQmX9nhigmGFxjwZ5oy6FBS7zwmg7MJNg2RnkjFQdcbs2zi/Patterns.jpg|||Bitcoin\ Trading\ History\ Currency\ Exchange\ Rates|||2550\ x\ 2825$ 

 $https://semestergas.se/content/images/2017/03/DSC\_0110.JPG|||Honda~MT5~-92|||1920~x~1080~ranges/2017/03/DSC\_0110.JPG|||Honda~MT5~-92|||1920~x~1080~ranges/2017/03/DSC\_0110.JPG|||Honda~MT5~-92|||1920~x~1080~ranges/2017/03/DSC\_0110.JPG|||Honda~MT5~-92|||1920~x~1080~ranges/2017/03/DSC\_0110.JPG|||Honda~MT5~-92|||1920~x~1080~ranges/2017/03/DSC\_0110.JPG|||Honda~MT5~-92|||1920~x~1080~ranges/2017/03/DSC\_0110.JPG|||Honda~MT5~-92|||1920~x~1080~ranges/2017/03/DSC\_0110.JPG|||Honda~MT5~-92|||1920~x~1080~ranges/2017/03/DSC\_0110.JPG|||Honda~MT5~-92|||1920~x~1080~ranges/2017/03/DSC\_0110.JPG|||Honda~MT5~-92|||1920~x~1080~ranges/2017/03/DSC\_0110.JPG|||Honda~MT5~-92|||1920~x~1080~ranges/2017/03/DSC\_0110.JPG|||Honda~MT5~-92|||1920~x~1080~ranges/2017/03/DSC\_0110.JPG|||Honda~MT5~-92|||1920~x~1080~ranges/2017/03/DSC\_0110.JPG|||Honda~MT5~-92|||1920~x~1080~ranges/2017/03/DSC\_0110.JPG|||Honda~MT5~-92|||1920~x~1080~ranges/2017/03/DSC\_0110.JPG|||Honda~MT5~-92|||1920~x~1080~ranges/2017/03/DSC\_0110.JPG|||Honda~MT5~-92|||1920~x~1080~ranges/2017/03/DSC\_0110.JPG|||Honda~MT5~-92|||1920~x~1080~ranges/2017/03/DSC\_0110.JPG|||Honda~MT5~-92|||1920~x~1080~ranges/2017/03/DSC\_0110.JPG|||Honda~MT5~-92|||1920~x~1080~ranges/2017/03/DSC\_0110.JPG|||Honda~MT5~-92|||1920~x~1080~ranges/2017/03/DSC\_0110.JPG|||Honda~MT5~-92|||1920~x~1080~ranges/2017/03/DSC\_0110.JPG|||Honda~MT5~-92|||1920~x~1080~ranges/2017/03/DSC\_0110.JPG|||Honda~Tanges/2017/03/DSC\_0110.JPG|||Honda~Tanges/2017/03/DSC\_0110.JPG|||Honda~Tanges/2017/03/DSC\_0110.JPG|||Honda~Tanges/2017/03/DSC\_0110.JPG|||Honda~Tanges/2017/03/DSC\_0110.JPG|||Honda~Tanges/2017/03/DSC\_0110.JPG|||Honda~Tanges/2017/03/DSC\_0110.JPG|||Honda~Tanges/2017/03/DSC\_0110.JPG|||Honda~Tanges/2017/03/DSC\_0110.JPG|||Honda~Tanges/2017/03/DSC\_0110.JPG|||Honda~Tanges/2017/03/DSC\_0110.JPG|||Honda~Tanges/2017/03/DSC\_0110.JPG|||Honda~Tanges/2017/03/DSC\_0110.JPG|||Honda~Tanges/2017/03/DSC\_0110.JPG|||Honda~Tanges/2017/03/DSC\_0110.JPG|||Honda~Tanges/2017/03/DSC\_0110.JPG|||Honda~Tanges/2017/03/DSC\_0110.JPG|||Honda~Tanges/2017/03/DSC\_0110.JPG|||H$ 

https://cryptheory.org/wp-content/uploads/2021/12/shutterstock\_2079658837-scaled.jpg|||4 Avalanche

Projects To Watch For In 2022 - Cryptheory|||2560 x 1707

Amerimation MT5 Series - Order Online or Get a Quote

 $https://emerginggrowth.com/wp-content/uploads/2018/08/RBIZ-2.jpg|||RealBiz\ Media\ Group\ (OTC\ Pink: RBIZ): Strong\ Gulf\ ...|||1200\ x\ 866$ 

Buy bitcoin and other crypto without KYC by following these .

#### 7 Anonymous Altcoin Exchanges Without KYC

 $https://changelly.com/blog/wp-content/uploads/2020/09/Ethereum-ETH.png|||What \ Is \ The \ Market \ Size \ Potential Of Cryptocurrency ...|||1200 x 801$ 

 $https://tradingbrowser.com/wp-content/uploads/2020/07/first-page-2-1024x768.png|||Best & Cryptocurrency \\ Broker 2020 \mid Buy \ and \ Trade \ Crypto ...|||1024 \ x \ 768$ 

https://www.chainbits.com/content/uploads/2019/02/Iranian-Bank-1170x780.jpg|||Iranian Bank Launches Gold-Backed | ChainBits|||1170 x 780

1. Boiler Room Trading Course & Dive Trading Group (LINK BELOW) https://boilerroomtrading.teachable.com/p/home2. Trade Ideas Scanners | Best Scan.

Crypto OTC: How OTC Cryptocurrency Trading Works - BeInCrypto

(end of excerpt)